# Tips on Writing Papers with Mathematical Content

John N. Tsitsiklis

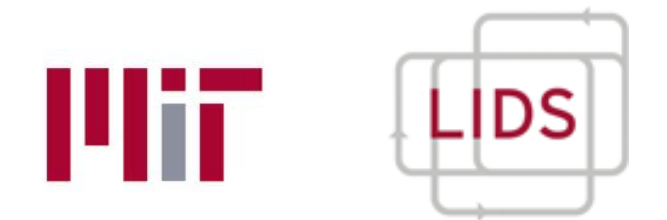

#### May 2019 **•** Consider any standard discussed on  $\mathcal{L}$

http://www.mit.edu/~jnt/write.html *xi*(*t* + 1)  $\frac{1}{2}$  + 1)  $\frac{1}{2}$  + 1

# Writing is a serious affair

- Why?
- Efficient use of your time
- <sup>E</sup>fficient transmission of your message

• All scales matter (micro/macro, details/ideas)

## **Overview**

- Highest-level advice
- Before you start
- Document structure
- Modularity and guidance
	- Abstract, introduction, sections, appendices
- Good English language and style
- Mathematical style
- Typesetting

# Highest level advice

- Do not overestimate the reader's ability
	- They should enjoy reading
	- Be insecure
	- Learn from "good examples"

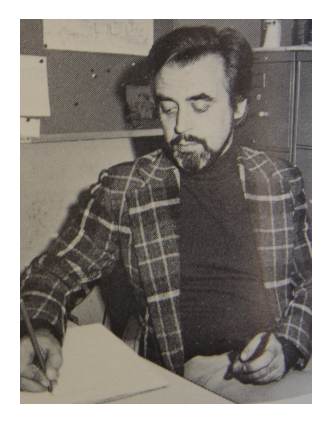

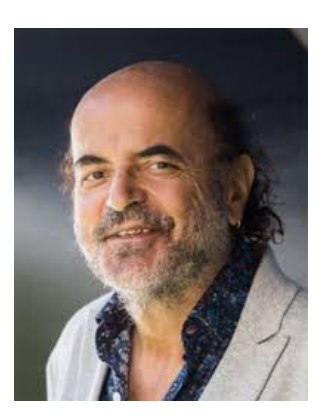

• Spend time thinking before you start

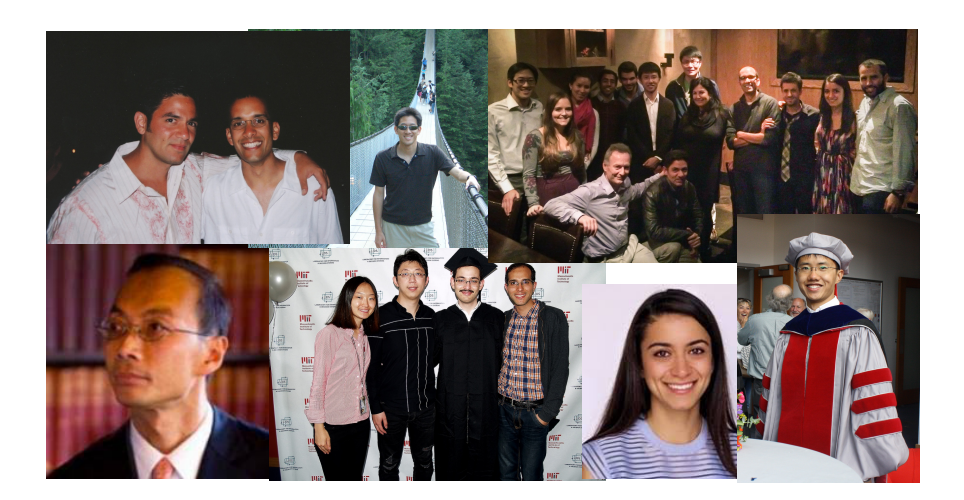

## Before you start

- Who is your audience?
- Why does this paper exist?
	- Main takeaways?
- Collect precise statements of key results (on paper)
- Make a table with your notation random variable *X*, takes values *x*  $x_t$ ,  $x(t)$ ,  $x(n)$ ,  $x[n]$ *xt*, *x*(*t*), *x*(*n*), *x*[*n*]

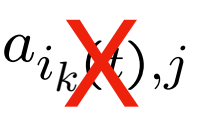

• Settle on terminology, and stay consistent

links, arcs, edges non-negative, nonnegative agent, node, sensor queueing, queuing multi-agent, multiagent

#### Document structure  $\sum_{n=1}^{\infty}$ The following is a common structure. The following is a common structure.

- 1. Abstract
- 2. Introduction
- 3. The Model
- 4. Preliminaries (optional)
- 5. Results (usually 1-4 sections)
- 6. Conclusions
- 7. Appendices
- 3.<br>3.2 General rules de la contrata de la contrata de la contrata de la contrata de la contrata de la contrata de Size. Sections should be of manageable size, with one clear theme in each section. Long sections • Modularity: subsections, subsubsections, examples, etc.
- Titles (in bold) serve as sign-posts that are 1-3 pages long. Subsection and subsubsection and subsubsection headings play the role of signaposition  $\mathcal{L}_1$
- Modules: 1-3 pages
- $\epsilon$  subtleme because subsection start with some guidance on what is to  $\theta$ • with clear purpose ("In this subsection, we will ...")

#### Abstract

- **• Declarative. Short and to the point; no background info** 
	- NO: "In recent years, there has been an increased interest on ... But the problem of … remained open…"
	- YES: "We consider a collection of agents who ... We establish (i) …; (ii) …; (iii) … As a corollary, we settle an open problem posed by Fermat in 1637."

**Abstract:** Reinforcement learning (RL) offers great promise in dealing with previously intractable control problems involving nonlinear dynamical systems. Modern RL methods, based on policy-space optimization, rely on a guarantee that stochastic gradient descent converges to local minima. Unfortunately, this guarantee fails to apply in settings involving open-loop unstable systems. The behavior of RL algorithms in such a context is poorly understood, and this is an important issue if RL-based controllers are to be deployed. In this paper, we address this issue. More specifically, we show that (i)…, (ii) …, and  $(iii)$  ...

## Introduction

- This is what most people will read...
- Each paragraph should have a clear purpose
	- Framing the paper ("In this paper, we ...")
	- Motivation
	- Background and history; literature review
	- Preview of main results
	- List of key contributions
	- Outline: "The rest of the paper is organized as follows"

# Modularity within sections

- Section = a collection of items
	- Intro to the section; how it ties to the rest
	- Initial discussion, to set the reader's mind
	- Theorem
	- Interpretation of the theorem
	- Idea of the proof
	- Limitations of the theorem; counterexamples
	- Examples
	- Illustration through figures (long captions are fine)

### Proofs

- We discover proofs by going backwards
	- To get to D, I need to show C, which I can establish through Lemmas A and B
	- We write proofs by going forward, linearly
		- Prove Lemmas A and B
		- Use them to establish C
		- Prove D
		- Outline this structure before starting the proof
	- Long, technical arguments -> Appendices
		- Main text should be self-contained (no references to lemmas or notation that are local to an appendix)
	- Alert the reader when skipping steps!

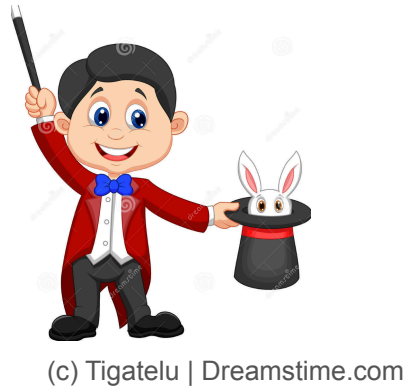

• No rabbits out of a hat: 5 rambling pages, followed by: "We just managed to establish the following amazing result"

### Language

Maman died today, but I do not know for sure, as it could also have been yesterday, based on the fact that I am only relying on a telegram from the Home saying that "mother deceased."

Maman died today. Or yesterday maybe, I don't know. I got a telegram from the Home: "Mother deceased…"

#### • Break up sentences!

#### Language

- Active voice: "We show" vs. "It is shown"
- Pronouns must be **unambiguous pointers**
	- "When a message from a server arrives to the dispatcher, it stores the header..." **?**
	- Remove redundant words
		- "If we define  $x=2y$ , we have that  $2x=4y$ ." "If  $x=2y$ , then  $2x=4y$ ."
		- "The proof rests on the idea of employing the triangle inequality." "The proof employs the triangle inequality."
		- "Using the result in Lemma 3, Lemma 4 follows."
		- But: "Assume that..."

#### Math language the main text with text with text with the main text with text with  $\mathbf{r}$  $\blacksquare$  showledge and proved in the appendix. If the main text in the main text invokes in the main text involved in this lemma, the lemma should be stated in the main text, even if the proof is in the appendix.

- Aim for linear structure at the micro level too This is a short compilation of the hopefully useful suggestion of  $\sim$
- Lemma 1: If *n* is even, then n is composite.
- By Lemma 1, 2k is composite, because 2k is even. multiple short sentences.<sup>2</sup> 2. Choose a voice and pronoun and use it consistently. Active voice ("We will show. . . ") is
	- Note that 2k is even. By Lemma 1, 2k is composite. "one can show that. . . ".
	- $2.06a$ : "If then  $\blacksquare$ • Ideal: "If ..., then ..." "Onfine . . Then I emma 2 implies that " "Define ... Then, Lemma 2 implies that..."
	- Short and crisp lemmas, theorems Short and crisp lemmas, theorems employed in order to skip and shown that. . . ," or by providing a reference.
		- Do not define terms or add discussion inside the statement  $\bullet\,$  Do not define terms or add discussion inside the statement  $\,$
		- Introduce terms and assumptions outside/earlier show that is and asset that  $\alpha$  $s_{\text{max}}$  style. For example, the sequence of statements of statements of statements of statements of statements of statements. (a) For all even integers *n*, property *P<sup>n</sup>* holds.
	- $\bullet$  Aim for parallel constructions • Aim for parallel constructions
		- (a) For all even integers *n*, property  $P_n$  holds.
		- (b) However, property  $Q_n$  holds if *n* is odd.
- (a) For all even integers *n*, property  $P_n$  holds.

 $\mathcal{A}=\mathcal{A}$  becomes the set of writing style  $\mathcal{A}=\mathcal{A}$  becomes the set of writing style  $\mathcal{A}$ 

- (b) For all odd integers *n*, property *Q<sup>n</sup>* holds.
- Math should read like English  $\mathbf{F}$   $\mathbf{F}$  and  $\mathbf{F}$   $\mathbf{F}$  and  $\mathbf{F}$   $\mathbf{F}$   $\mathbf{F}$   $\mathbf{F}$   $\mathbf{F}$   $\mathbf{F}$   $\mathbf{F}$   $\mathbf{F}$   $\mathbf{F}$   $\mathbf{F}$   $\mathbf{F}$   $\mathbf{F}$   $\mathbf{F}$   $\mathbf{F}$   $\mathbf{F}$   $\mathbf{F}$   $\mathbf{F}$   $\mathbf{F}$   $\mathbf{F}$   $\mathbf{F$ "<del>For every 1<k<10"</del>

#### Quantifier ambiguities are common Nuontifiar ambiquition are common waaning ampiguus als common. Muantifier amhiquities are common pdf is very thorough. For the impatient, the 27 rules o↵ered in the first 6 pages are very valuable. The essay "How to write Mathematics," by Paul Halmos, available at http://www.math.washington. **Quantifier ambigu** pdf is very thorough in the international interest in the 27 rules of the 17 rules of the first 6 pages are ve Wuahun<del>g, ampydnies are common</del>

 $\Gamma$  and  $\Gamma$  is the present owes a lot to  $\Gamma$ For every  $n$ , we have  $n < c$ , for some  $c$ . for every n we have  $n < c$  for some c For every  $\frac{1}{v}$ , we have  $\frac{1}{v}$   $\leq$   $\frac{1}{v}$  for some  $\frac{1}{v}$ for every n, we have  $n < c$ , for some c educe  $n < e$  for some c for every *n*, we have  $n < c$ , for some *c* 

for every  $n$ , there exists some  $c$  such that  $n < c$ there exists some *c* such that for every *n*, we have  $n < c$  $\mathcal{C}$  available at http://www.mit.edu/ $\mathcal{C}$ for every *n*, there exists some *c* such that  $n < c$  $F = F \cdot F = f \cdot \frac{1}{\sqrt{1 + \frac{1}{\sqrt{1 +$ Unere exists some c such that for every  $n,$  we have  $n < c$ there exists some c such that for every n we have  $n < c$ for every *n* there exists some *c* such that  $n < c$ ome *c* such that for every *n*, we have  $n < c$ there exists there exists some *c* such that  $f(x)$  is the contract  $f(x)$  $\tan \theta$  exists some

pdf is very thorough. For the impatient, the impatient, the 27 rules o $\sim$ 

 $T = O(n^d)$  **T**  $\frac{1}{2}$  for all large enough *n* and *d*,  $T \le cn^d$  we have  $\widetilde{T} \le cn^d$ for every *n*, we have *n<c* for some *c*  $I = O(n^{\alpha})$  **There exists some**  $T \le cn^d$  we *<sup>T</sup>* <sup>=</sup> *<sup>O</sup>*(*n<sup>d</sup>*) *<sup>T</sup> cn<sup>d</sup>* There exists some  $c$  such that for all large enough *n* and *d*,

For any  $d$ , there exists some  $c$  such that For any  $d$ , there exists some  $c$  such that  $\int_{c}^{c} f(x) \, dx$  large enough we have *<sup>T</sup> cn<sup>d</sup>* for all *n* large enough, we have  $T \leq c n^d$ 

#### **Typesetting and for the setting and for the setting and for the set of the set of the set of the set of the set of the set of the set of the set of the set of the set of the set of the set of the set of the set of the set** putting theorems inside a box, are more e $\sim$

#### · Beauty

Avoid inline fractions such as  $\frac{x+2}{x+3}$ , which result in small fonts and interfere with proper line spacing, unless there is a compelling reason. Instead, write  $(x+2)/(x+3)$ . spacing, unless there is a compening reason. Instead, write  $(x + 2)/(x + 3)$ . Avoid in the fractions such as  $\frac{x+2}{x+3}$ , which result in small fonts and interference is a commonly reason. Instead, write  $(x+2)/(x+3)$ 

4. This *<sup>x</sup>*+2 *<sup>x</sup>*+3 or that (*x* + 2)*/*(*x* + 3)? Friday paramget and apply the rules for breaking and aligning multiplier equations. (Yes, there are such as such as introducing space manually, as in "*\*,*|\*,". Similarly, replace E[*X|Y* ] with E[*X | Y* ]. This is • Make parsing easier particularly useful in cases such as <sup>E</sup>[*<sup>X</sup>* +3+ *<sup>k</sup>*<sup>2</sup>*|<sup>Y</sup>* = 3 + log *<sup>k</sup>* <sup>+</sup> *<sup>n</sup>*<sup>2</sup>]*.*

$$
\mathbf{E}[X+3+k^2|Y=3+\log k+n^2]
$$
  

$$
\mathbf{E}[X+3+k^2|Y=3+\log k+n^2]
$$

attention without compromising readability.

6. Write "Eq. (2.1)" instead of "Eq. (2.1)." Can you tell the di↵erence? It is about the space

• And many more suggestions in the references 7. Write "Eq. (2.1)" instead of "Eq. (2.1)." Can you tell the di↵erence? It is about the space

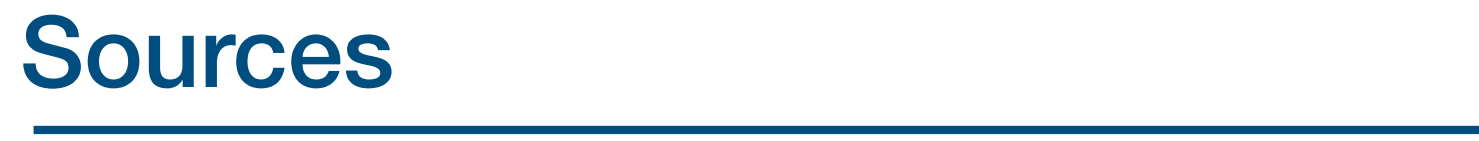

The essay "How to write Mathematics," by Paul Halmos, available at  $http://www.math.washington.$ edu/~lind/Resources/Halmos.pdf is a gem. The essay "How to write Mathematics," by Paul Halmos, available at http://www.math.washington.

pdf is very thorough. For the impatient, the 27 rules o↵ered in the first 6 pages are very valuable. pdf is very thorough. For the impatient, the 27 rules offered in the first 6 pages are very valuable. "Mathematical Writing," by Knuth et al., available at  $\frac{\hbar^2}{\hbar^2}$  at  $\frac{\hbar^2}{\hbar^2}$  at http://tex.loria.fr/typographie/mathwriting.

*ij* (*t*), you may want to define a macro. If

Dimitri Bertsekas, "Ten Simple Rules for Mathematical Writing" available at http://www.mit.edu/~dimitrib/Ten\_Rules.pdf. available at http://www.mit.edu/~dimitrib/Ten\_Rules.pdf. Dimitri Bertsekas, "Ten Simple Rules for Mathematical Writing,"